## FACULTATEA DE ELECTRONICA SI TELECOMUNICATII DEPARTAMENTUL DE ELECTRONICA APLICATA

## TABEL NOMINAL cu temele pentru proiecte de diploma, promotia 2009

Licenta – 5 ani

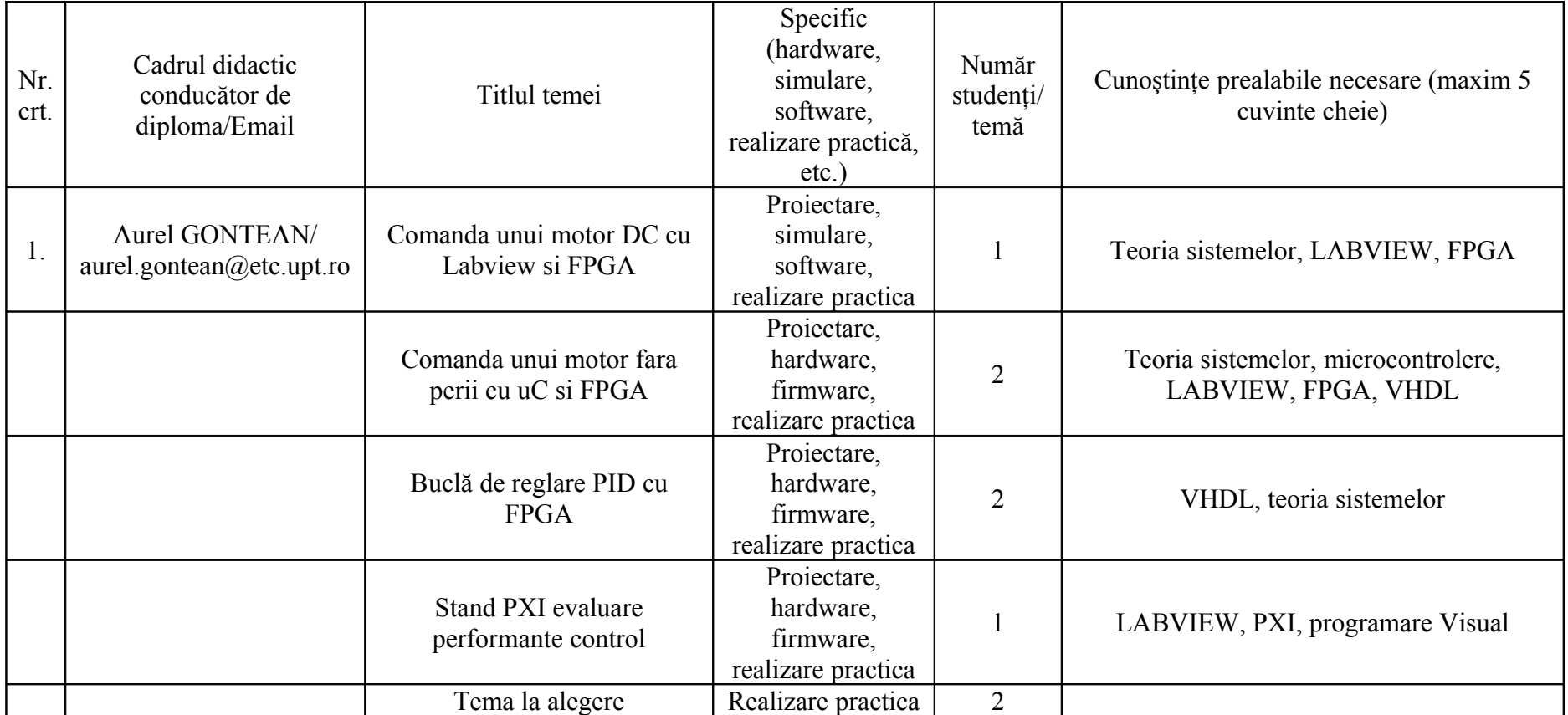

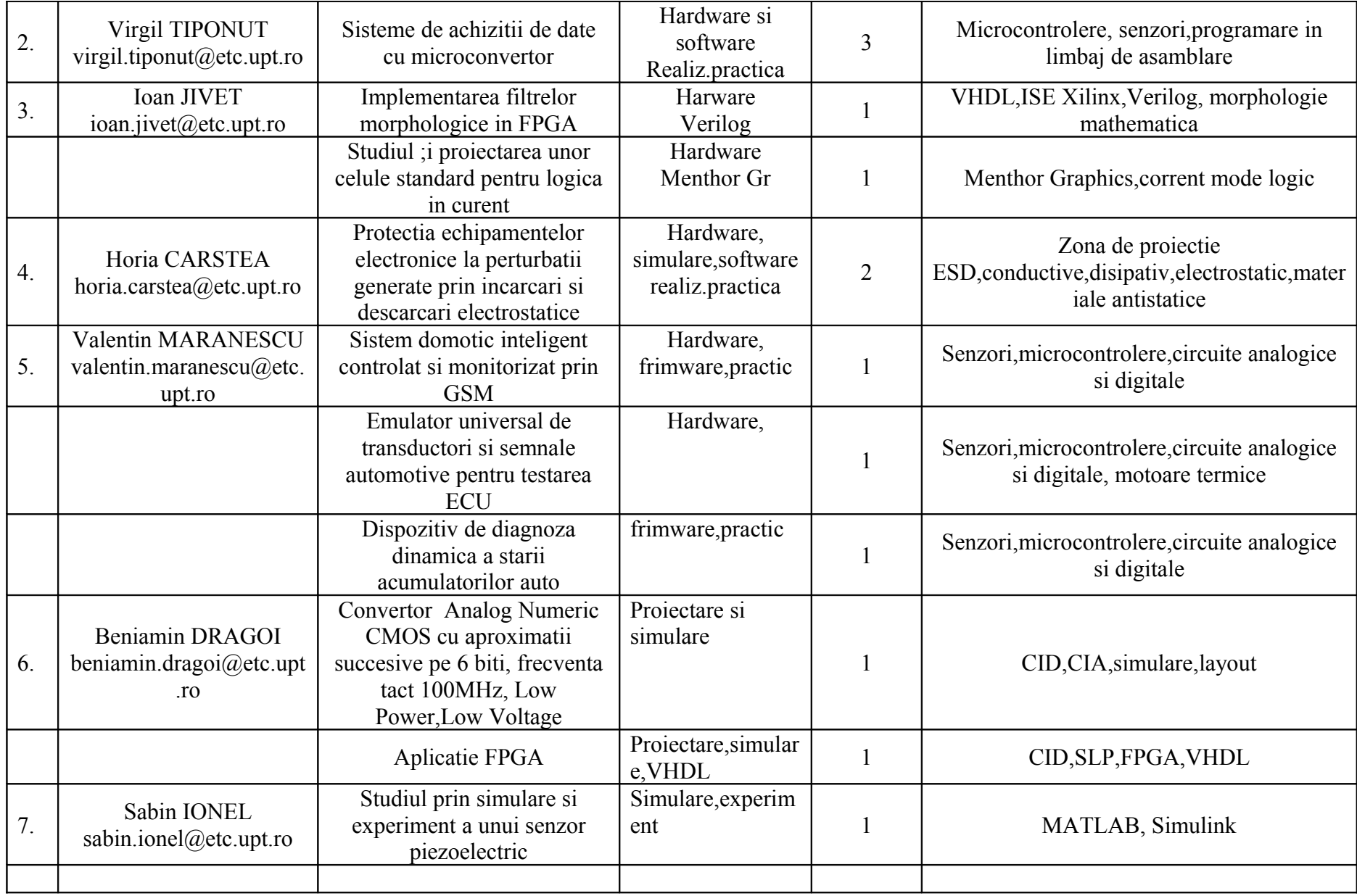

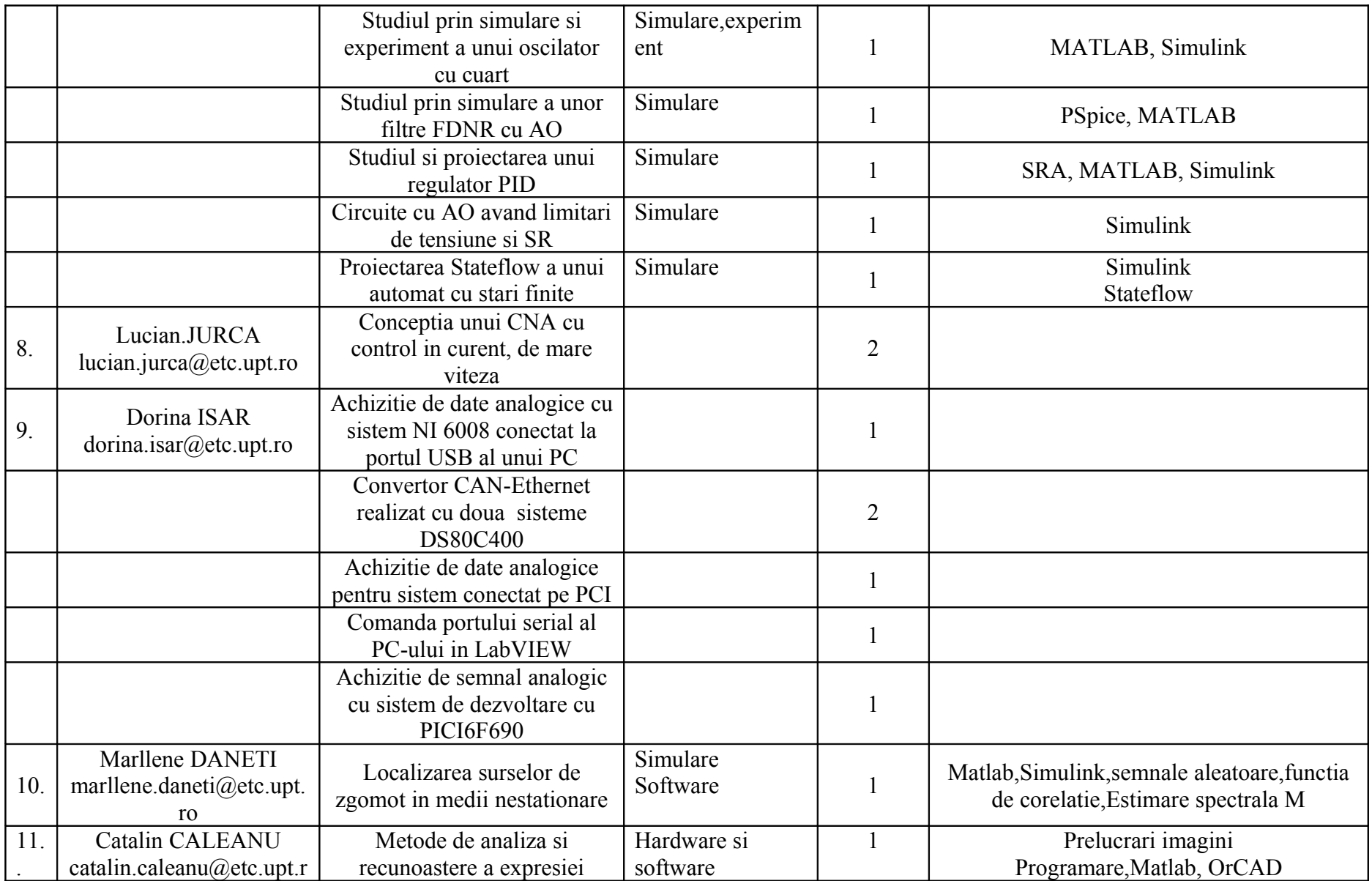

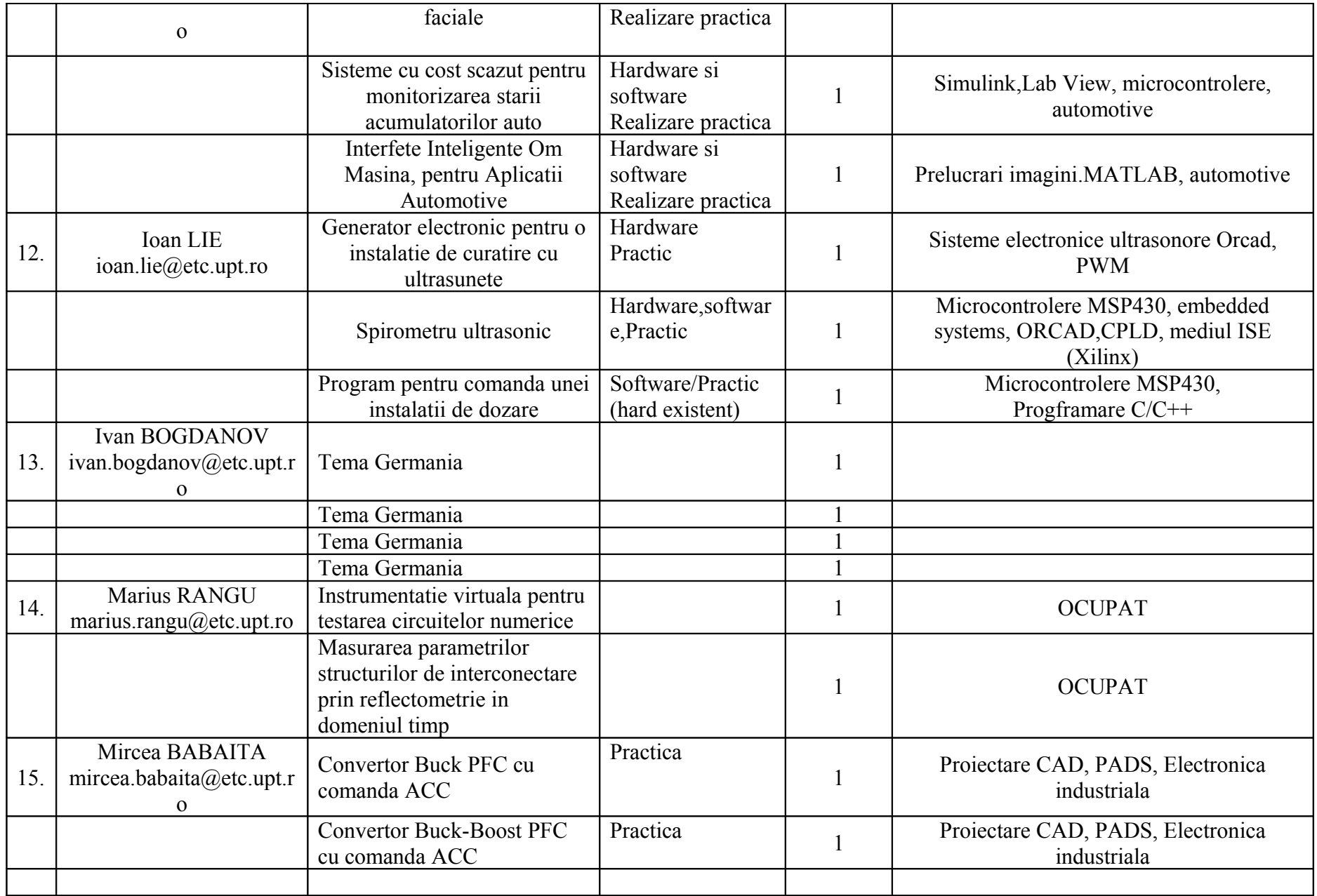

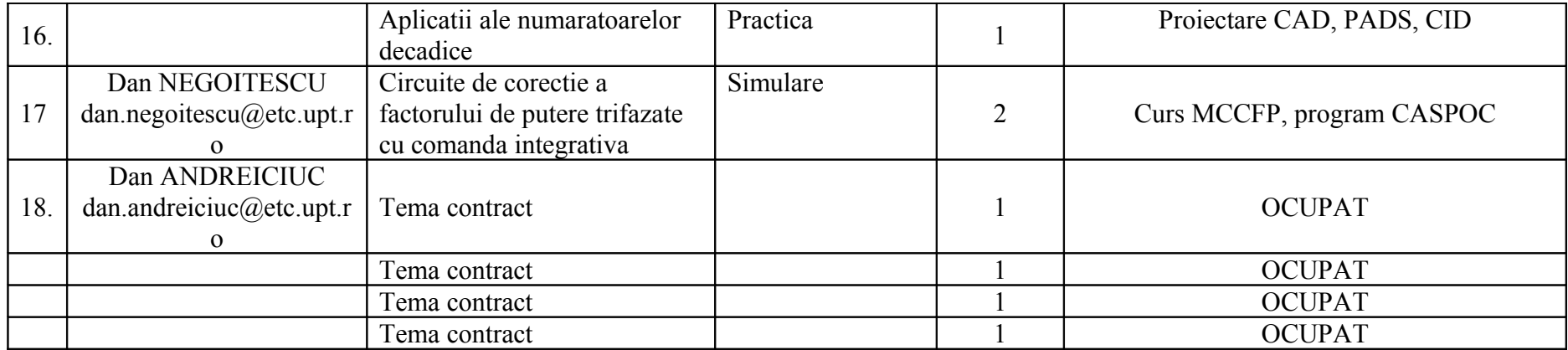

Licenta – 4 ani

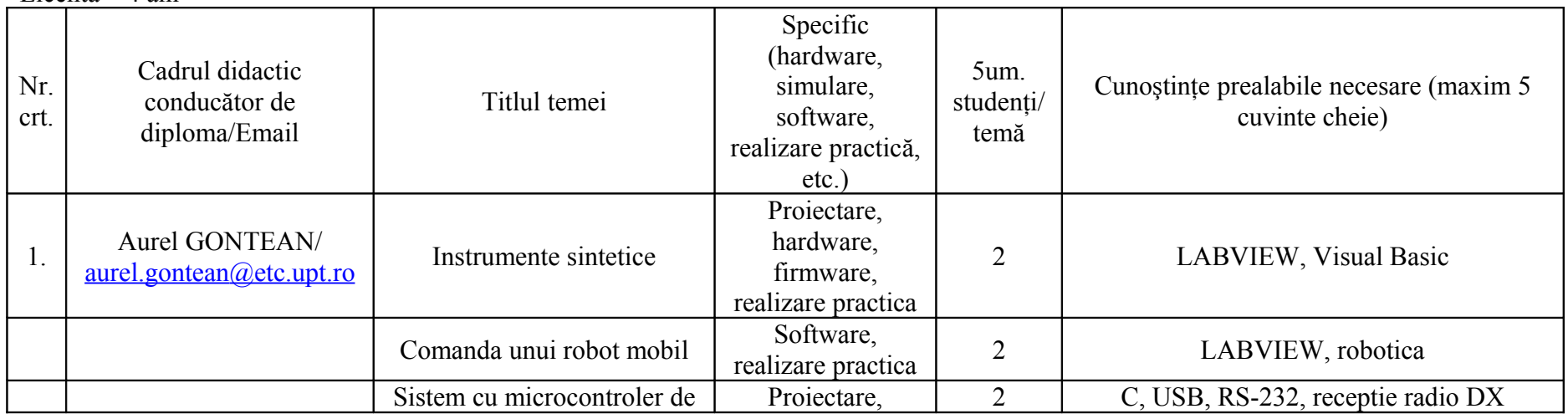

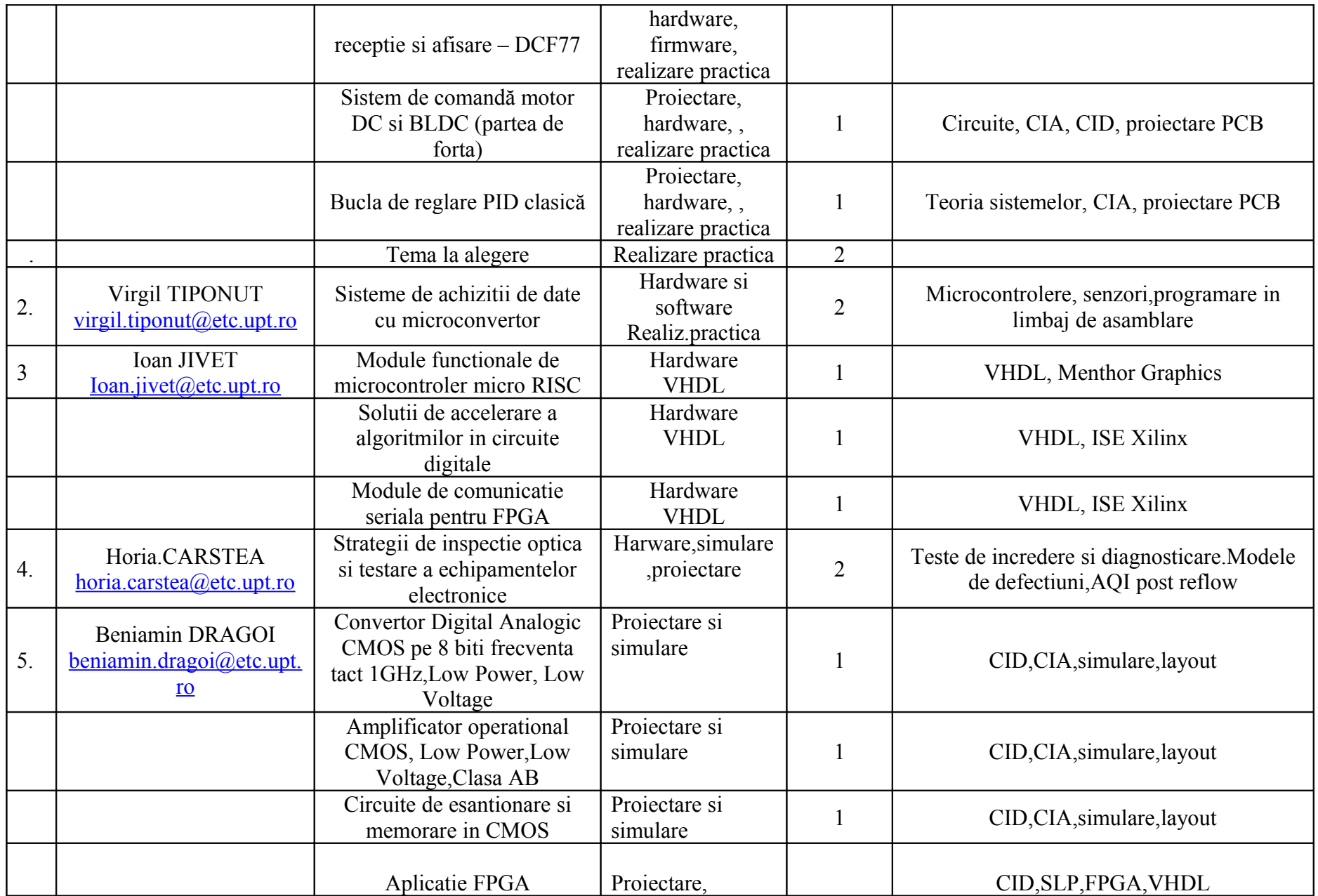

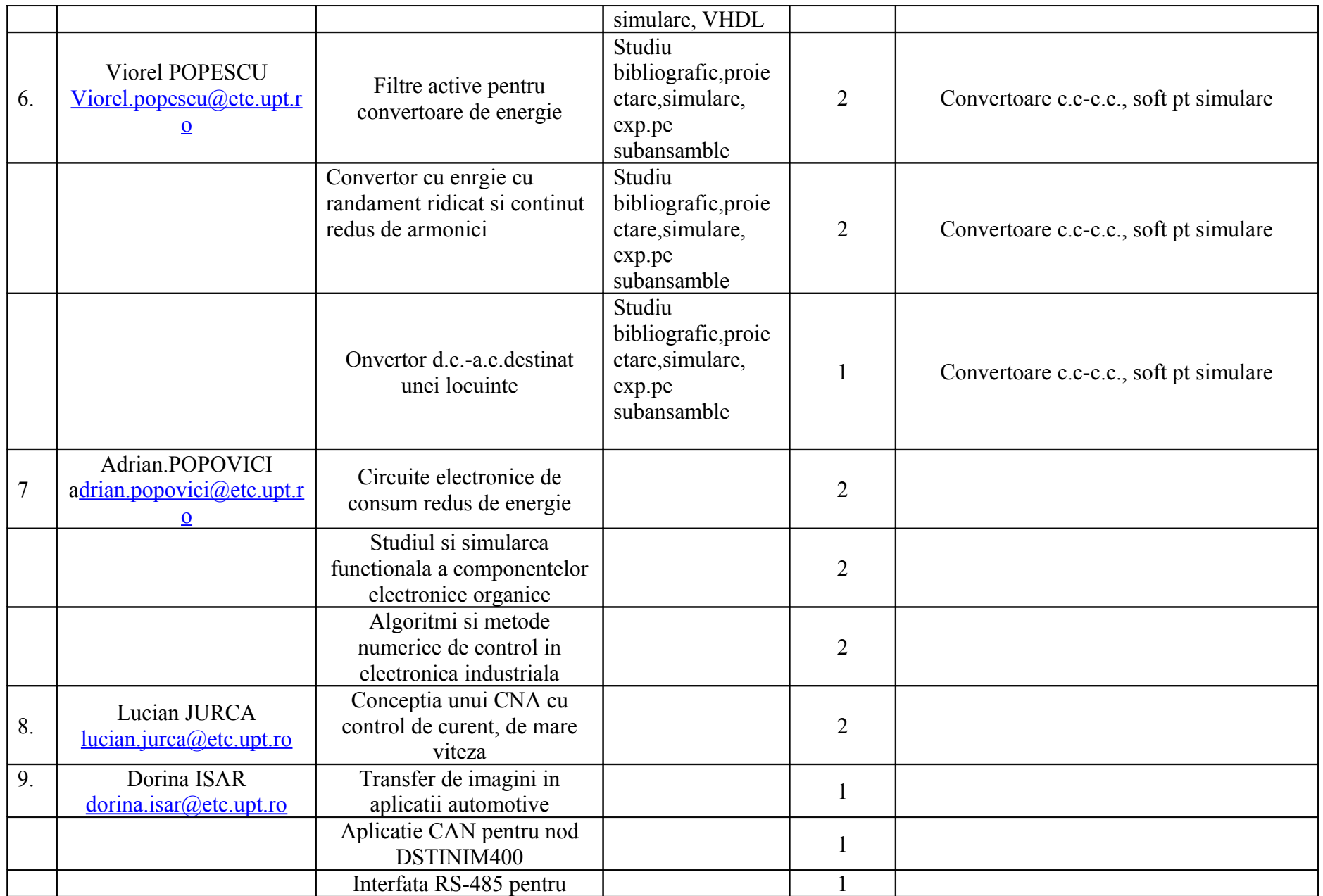

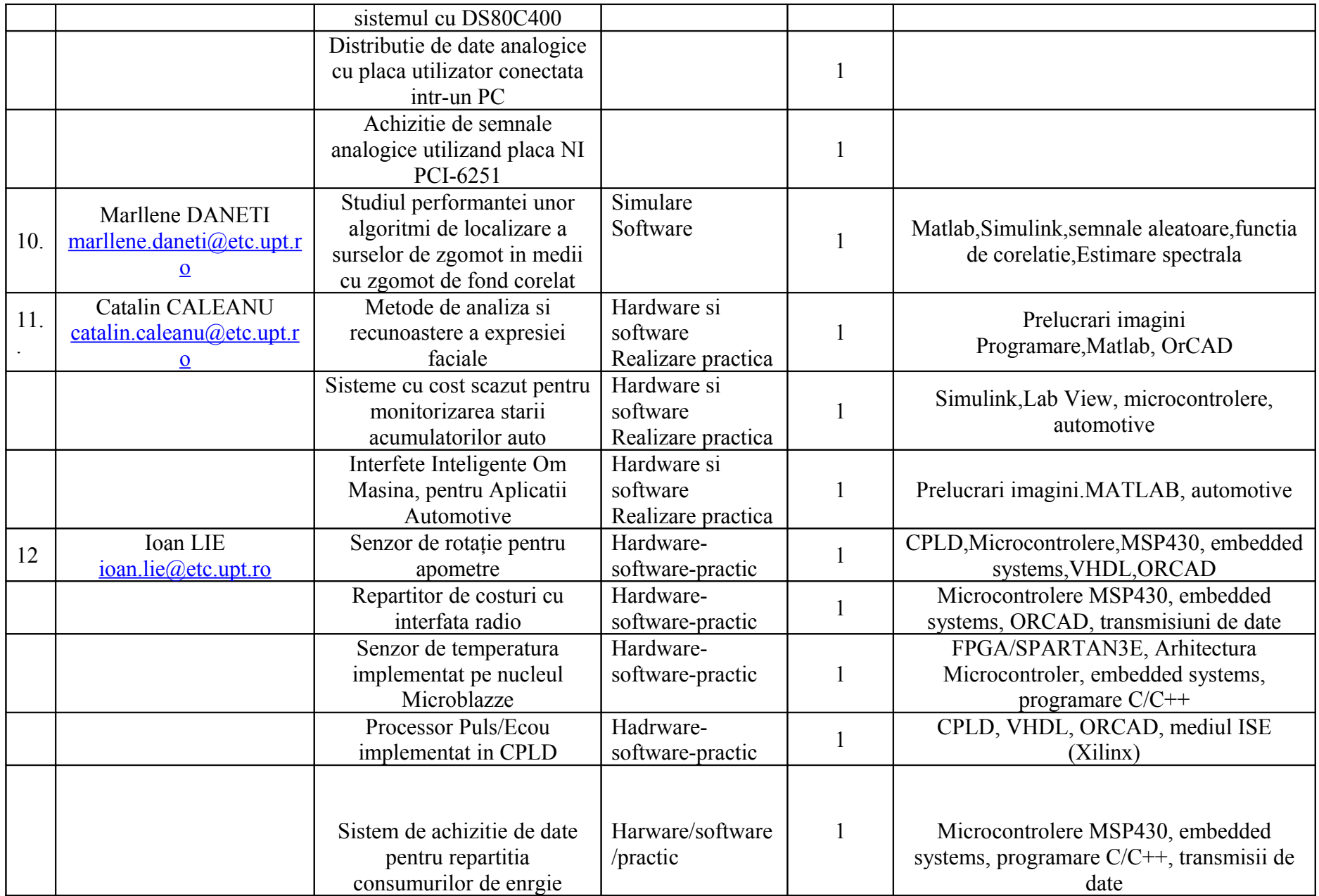

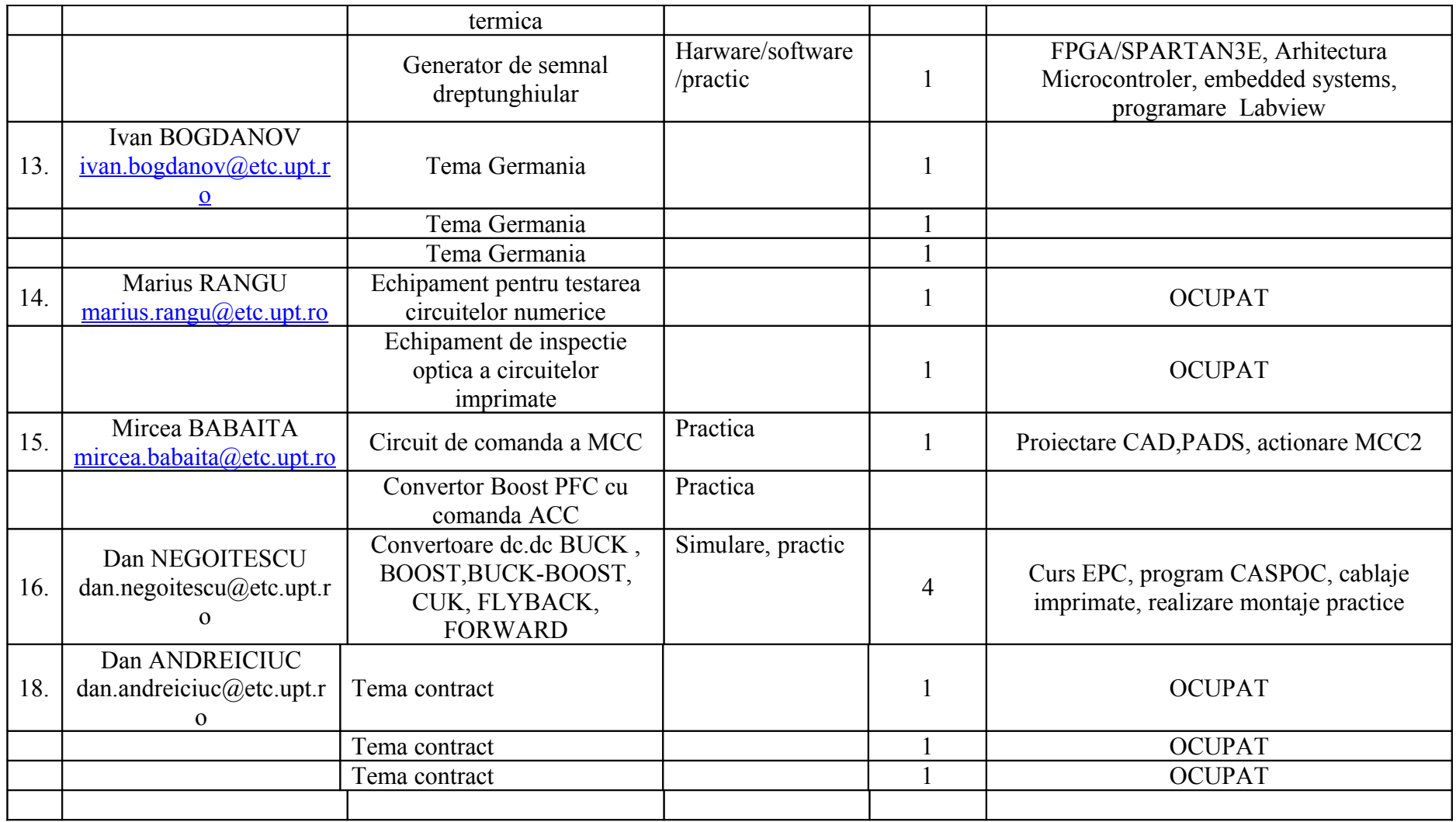

Dizertatie

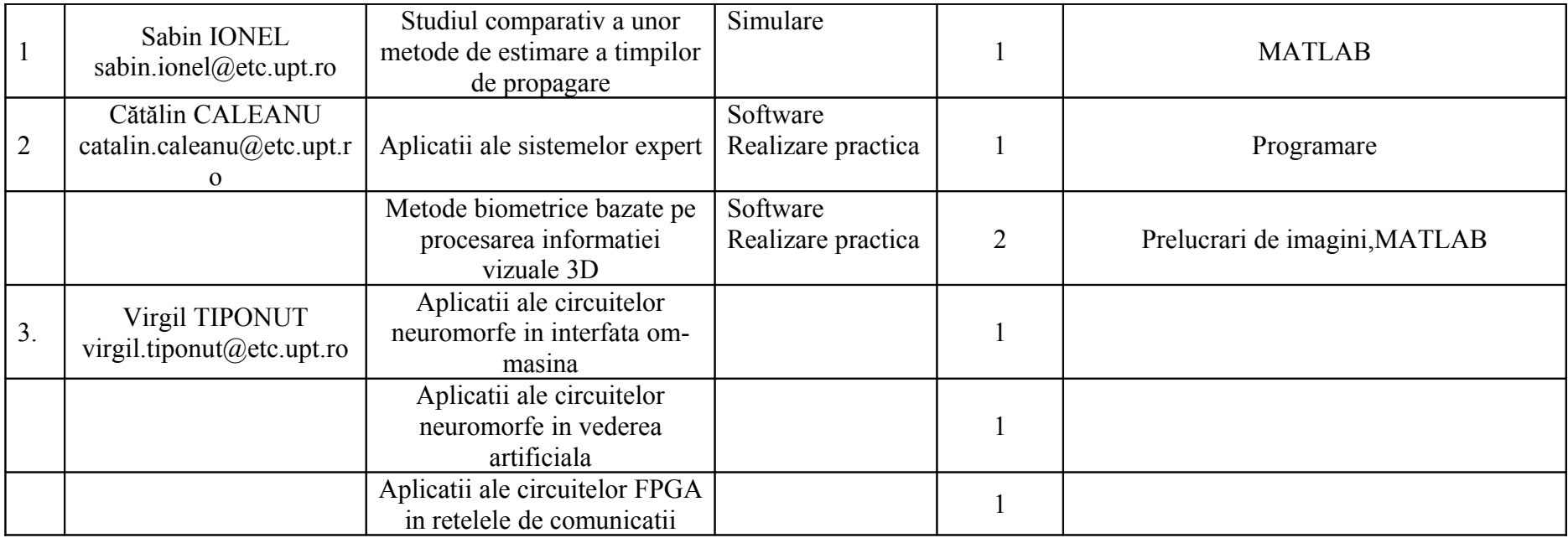